# **Examen du 1er semestre**

### **Question de cours (05 pts)**

Répondre par vrai ou faux et corriger les phrases incorrectes en gardant la première partie de la phrase.

- 1- Le type *varray* est un tableau non ordonné de taille illimitée.
- 2- La projection est une fragmentation verticale de la relation.
- 3- La semi-jointure est projection suivie par une jointure.
- 4- Le type distinct est créé par l'expression 'CREATE TYPE taille as integer'.
- 5- L'approche ascendante de la base de données répartie est homogène.
- 6- On appelle le passage de l'objet vers sa classe une instanciation.

### **Exercice 1: (09pts)**

Soit le schéma d'une base de données cinématographique suivant :

**Film** (numF, titre, année, durée, réalisateur).

**Artiste** (numA, nomA, prénom, nationalité)

**Rôle** (IdRole, nomR, numF, numA)

**Cinéma** (numC, nomC, ville)

**Salle** (numSa, numC, NbrPlace, climatisé)

**Séance** (IdSeance, numF, numC, numSa, DateS, Heure)

Les attributes soulignés sont des clés primaires.

Les clés étrangères : l'attribut numF dans les relations Rôle et Séance, l'attribut numA dans la relation Rôle, les attributs numC et numSa dans la relation Séance.

Chaque cinéma a plusieurs salles et pour chaque salle on définie le nombre de places et est-ce-quelle climatisé ou non.

A) Exprimez les requêtes suivantes en langage SQL :

- 1- Les titres des films projetés à 'Alger' en 'Novembre 2017'.
- 2- Les artistes Algériens (nom et prénom) pour le film "La bataille d'Alger".
- 3- Les titres des films qui ont plus de 30 Rôles.
- 4- Les noms des **cinémas** qui ont nombre de places total moins de 600.

B) On veut utiliser le modèle objet-relationnel pour cette base de données. Pour chaque artiste on stock ses rôles dans la même ligne de la table Artiste.

- 1- Créer les types nécessaires pour les tables Artiste et film puis donner la requête de création de la table Artiste.
- 2- Insérer le rôle « Si Makhlouf » de l'artiste 'Athman Ariouet' pour le film de titre 'Carnaval fi Dachra' (le film et l'artiste sont déjà insérés dans la base).

## **Exercice 2: (07 pts)**

Soit le schéma BD suivant :

Produit (RefProd, désignation, prix\_unitaire, stock).

Client (NumClt, Nom, Prénom, ville, chiffre\_affaire).

Facture(NumFact, NumClt, date).

LigneFacture(NumFact, RefProd, quantité). ~ Chaque facture comporte un ou plusieurs produits.

Une société de vente souhaite se décentraliser en quatre villes de manière que chaque bureau s'occupe des clients de sa ville mais la gestion de chiffre d'affaire reste globale. Nous supposons que la société possède des bureaux à Batna, Biskra, El-oued et Ouargla ; et que la relation Produit existe sur tous les sites.

- 1- Proposer un schéma de fragmentation Pour la base de données, en utilisant les expressions algébrique.
- 2- Donnez le schéma d'allocation pour les fragments générés dans la question précédente.
- 3- Donner le schéma d'exécution répartie pour la requête suivante :

Select Cl.Nom, F.date from Client Cl, Facture F

Where  $Cl.NumClt = F.NumClt$  and  $Cl.ville = 'Biskra'$  or  $Cl.ville = 'Batna'.$ 

# **Corrigée type de l'examen (Bases des données Avancées 1ère année master informatique)**

# **Question de cours : (1,5+ 1,5+2 = 05 pts)**

Réponses par vrai ou faux.

- 1- **Faux,** Le type *varray* est un tableau ordonné de taille fixe.
- 2- **Vrai.**
- 3- **Faux,** La semi-jointure est une jointure suivie par une projection sur les attributs de la première relation.
- 4- **Vrai.**
- 5- **Faux,** L'approche ascendante de la base de données répartie est hétérogène.
- 6- **Faux,** On appelle le passage de l'objet vers sa classe une abstraction.

# **Exercice 1: (0,75+0,75+1,25+1,25+3,75+1,25= 09 pts)**

A) Les requêtes SQL :

1- Les titres des films projetés à 'Alger' en 'Novembre 2017'.

SELECT F.titre FROM Film F, Cinema C, Seance S WHERE F.numF = S.numF AND C.numC = S.numC AND C.ville = 'Alger' AND S.dateS > '10\31\2017' AND S.dateS < '12\01\2017';

2- Les noms des artistes pour le film "La bataille d'Alger".

SELECT A.nomA, A.prenom FROM Film F, Artiste A, Role R WHERE F.numF = R.numF AND A.numA = R.numA AND F.titre = 'La bataille d'Alger' AND A.nationalité = 'Algerienne';

3- Les titres des films et le nombre de role qui ont plus de 30 Rôles.

SELECT F.titre, COUNT(R.nomR) FROM Film F, Role R WHERE F.numF = R.numF GROUP BY F.titre HAVING COUNT(R.nomR) > 30;

4- Les noms des **cinémas** qui ont nombre de places total moins de 300.

SELECT C.nomC, SUM(S.NbrPlace) FROM Cinema C, Salle S WHERE C.numC = S.numS GROUP BY C.nomC HAVING SUM(S.NbrPlace) < 300;

- B) Le modèle objet-relationnel
	- 1- Créer les types nécessaires pour les tables Artiste et film :

CREATE TYPE t\_film AS OBJECT(numF Number, titre VARCHAR(25), année NUMBER, durée NUMBER, réalisateur VARCHAR(25)) ;

CREATE TYPE t\_role AS OBJECT (nomR VARCHAR(25), refFilm Ref t\_film) ;

CREATE TYPE tab\_roles AS TABLE OF t\_role ;

CREATE TYPE t\_artiste AS OBJECT (numA Number, nomA VARCHAR(25), prénom VARCHAR(25), nationalité VARCHAR(15), Roles tab\_roles) ;

La requête de création de la table Artiste.

CREATE TABLE Artistes OF t\_artiste (CONSTRAINT PKAR PRIMARY KEY (numA))NESTED TABLE Roles STORE AS tablR ;

2- Insérer le rôle « Si Makhlouf » de l'artiste 'Athman Ariouet' pour le film de titre 'Carnaval fi Dachra' (le film et l'artiste sont déjà insérés dans la base).

INSERT INTO THE (SELECT A.Roles FROM Artistes A WHERE concat(noma,concat(' ', prénom)) = 'Athman Ariouet') VALUES ('Si Makhlouf', (SELECT REF (F) FROM Films F WHERE F.titre = 'Carnaval fi Dachra')) ;

### **Exercice2 : (4,5+1,5+2 = 08pts)**

1- Le schéma de fragmentation Pour la base de données.

**\*Produit :** reste sans fragmentation.

### **\*Client :**

Fragmentation verticale de Client en deux fragments: Client<sub>Info</sub> (Informations personelles) Client<sub>ChiffreAF</sub> (Chiffre d'Affaire)

 $Client_{Info} = \prod_{NumClt, Nom, Prem,ville} (Client).$ 

 $Client_{ChiffreAF} = \prod_{NumClt, Chiffre_Affaire}$  (Client).

Fragmentation horizontale primaire de  $Client_{Info}$  en fonction de la valeur de l'attribut ville:

 $Client_{Batna} = 11_{NumClt, Nom, Premom}$  (  $\sigma$  ville = "Batna" (Client<sub>Info</sub>)).

 $Client_{Biskra} = \prod_{NumClt,Nom. Prenom} ( \sigma$  ville = "Biskra" (Client<sub>Info</sub>)).

 $Client_{El-oued} = \prod_{NumClt, Nom, Prenom} (\sigma_{ville = "El-oued" (Client_{Info}))}.$ 

 $Client_{Quarela} = \prod_{NumClt,Nom. Prenom} (\sigma_{ville = "Ouargla" (Client<sub>Info</sub>)).$ 

#### **\*Facture :**

Fragmentation horizontale dérivée de **Facture (**Semi jointure sur NumClt**)**

Facture<sub>Batna</sub> = Facture  $\alpha$  Client<sub>Batna</sub>

Facture $B_{Biskra}$  = Facture  $\alpha$  Client $B_{Biskra}$ 

Facture<sub>El-oued</sub> = Facture  $\alpha$  Client<sub>El-oued</sub>

 $Factore_{\text{Ouargla}} = Factore \propto Client_{\text{Ouargla}}$ 

### **\*LigneFacture :**

Fragmentation horizontale dérivée de **Facture (**Semi jointure sur NumFact**)**

LigneFacture $_{\text{Batna}}$  = LigneFacture  $\alpha$  Facture<sub>Batna</sub>

LigneFacture<sub>Biskra</sub> = LigneFacture  $\alpha$  Facture<sub>Biskra</sub>

LigneFacture<sub>El-oued</sub> = LigneFacture  $\alpha$  Facture<sub>El-oued</sub>

LigneFacture<sub>Ouargla</sub> = LigneFacture  $\alpha$  Facture<sub>Ouargla</sub>

2- Donnez le schéma d'allocation pour les fragments générés dans la question précédente.

La relation Produit est dupliqué sur tous les sites.

Le fragment Client<sub>ChiffreAF</sub> est dupliqué sur tous les sites.

Le fragment Client<sub>i</sub> est affecté au site i.

Le fragment Facture; est affecté au site i.

Le fragment LigneFacture<sub>i</sub> est affecté au site i.

i ∈ {Batna, Biskra, El-oued, Ouargla}

3- Donner le schéma d'exécution répartie pour la requête suivante

Select Cl.Nom, F.date from Client Cl, Facture F

Where  $Cl.NumClt = F.NumClt$  and  $Cl.ville = 'Biskra'$  or  $Cl.ville = 'Batna'.$ 

Réécriture:

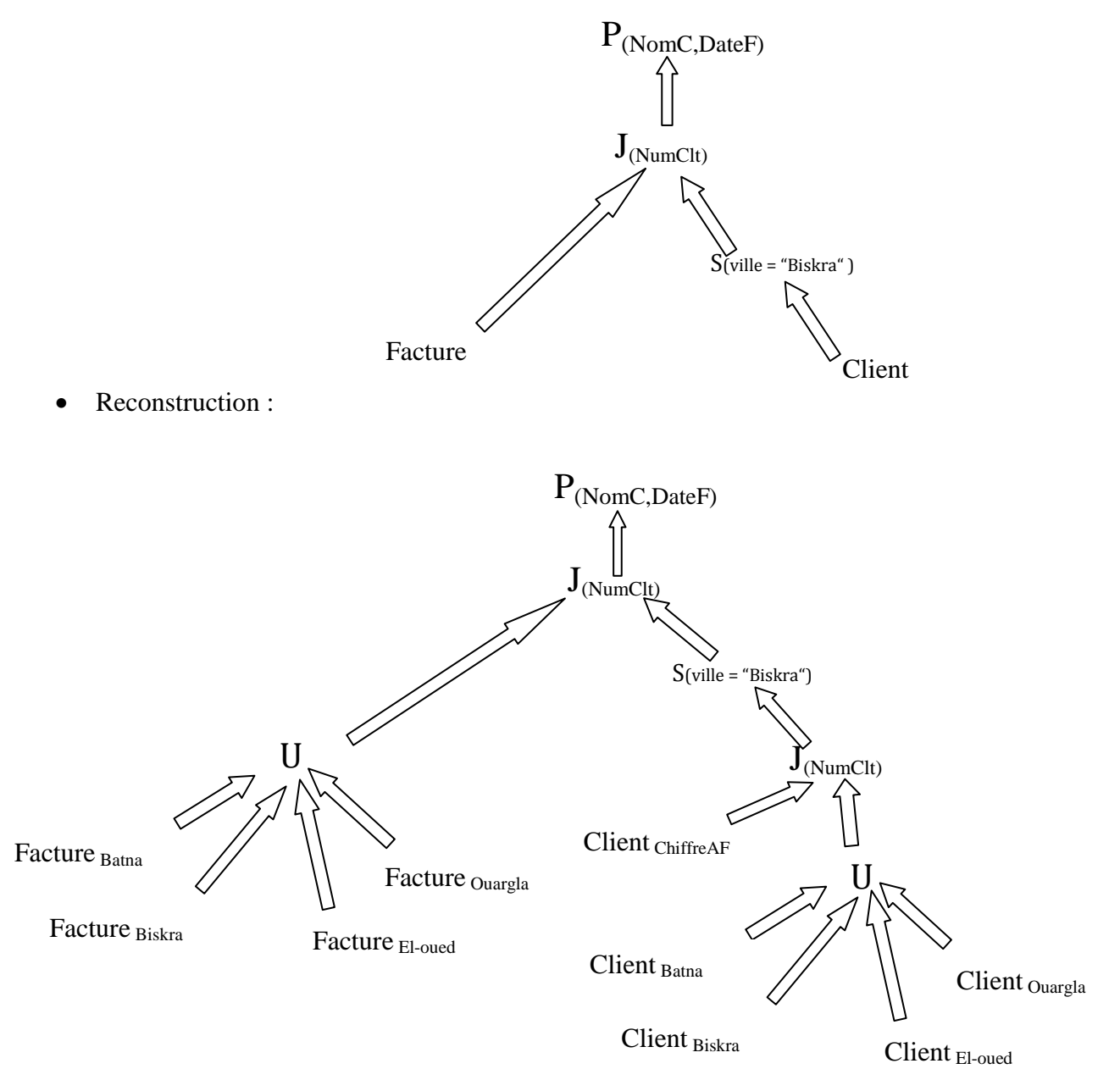

Elimination des fragments inutiles : Client <sub>Batna</sub>, Client <sub>El-oued</sub>, Client <sub>Ouargla</sub> (Réduction pour fragmentation horizontale) + Elimination de fragment inutile : Client <sub>ChiffreAF</sub> (Réduction pour fragmentation verticale)

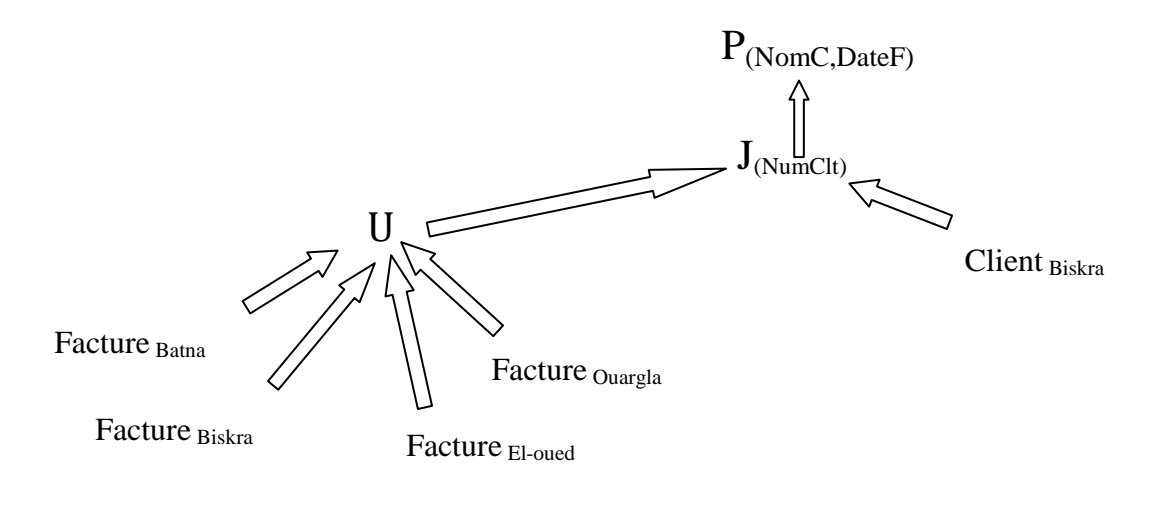

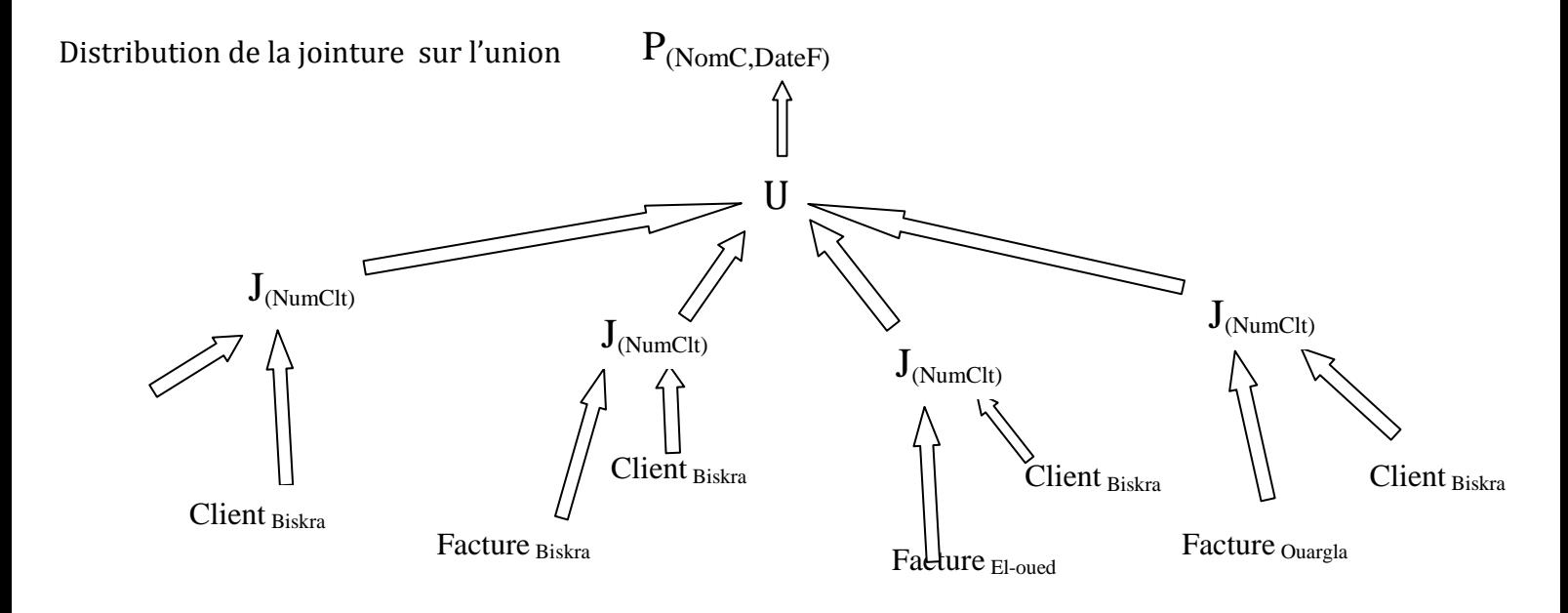

Elimination de sous arbres inutiles :

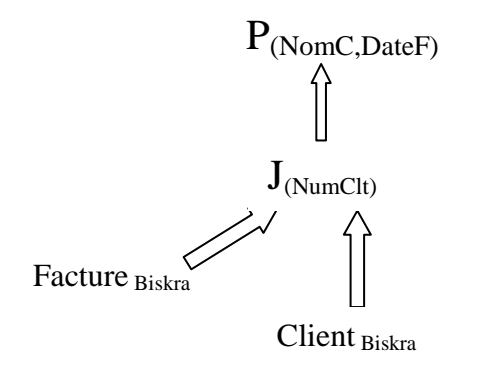